# NAG Library Routine Document

## F07VVF (ZTBRFS)

<span id="page-0-0"></span>Note: before using this routine, please read the Users' Note for your implementation to check the interpretation of bold italicised terms and other implementation-dependent details.

### 1 Purpose

F07VVF (ZTBRFS) returns error bounds for the solution of a complex triangular band system of linear equations with multiple right-hand sides,  $AX = B$ ,  $A^T X = B$  or  $A^H X = B$ .

### 2 Specification

```
SUBROUTINE F07VVF (UPLO, TRANS, DIAG, N, KD, NRHS, AB, LDAB, B, LDB, X,
                    LDX, FERR, BERR, WORK, RWORK, INFO)
                                                                                &
INTEGER N, KD, NRHS, LDAB, LDB, LDX, INFO
REAL (KIND=nag_wp) FERR(NRHS), BERR(NRHS), RWORK(N)
COMPLEX (KIND=nag_wp) AB(LDAB,*), B(LDB,*), X(LDX,*), WORK(2*N)<br>CHARACTER(1) UPLO, TRANS, DIAG
                       UPLO, TRANS, DIAG
```
The routine may be called by its LAPACK name zthets.

### 3 Description

F07VVF (ZTBRFS) returns the backward errors and estimated bounds on the forward errors for the solution of a complex triangular band system of linear equations with multiple right-hand sides  $AX = B$ ,  $A<sup>T</sup>X = B$  or  $A<sup>H</sup>X = B$ . The routine handles each right-hand side vector (stored as a column of the matrix  $B$ ) independently, so we describe the function of F07VVF (ZTBRFS) in terms of a single righthand side  $b$  and solution  $x$ .

Given a computed solution x, the routine computes the *component-wise backward error*  $\beta$ . This is the size of the smallest relative perturbation in each element of A and b such that x is the exact solution of a perturbed system

$$
|\delta a_{ij}| \le \beta |a_{ij}| \quad (A + \delta A)x = b + \delta b
$$
  
and  $|\delta b_i| \le \beta |b_i|$ .

Then the routine estimates a bound for the *component-wise forward error* in the computed solution, defined by:

 $\max_i |x_i - \hat{x}_i| / \max_i |x_i|$ 

where  $\hat{x}$  is the true solution.

For details of the method, see the F07 Chapter Introduction.

### 4 References

Golub G H and Van Loan C F (1996) Matrix Computations (3rd Edition) Johns Hopkins University Press, Baltimore

#### 5 Parameters

```
1: UPLO – CHARACTER(1) Input
```
On entry: specifies whether  $A$  is upper or lower triangular.

 $UPLO = 'U'$ 

A is upper triangular.

<span id="page-1-0"></span>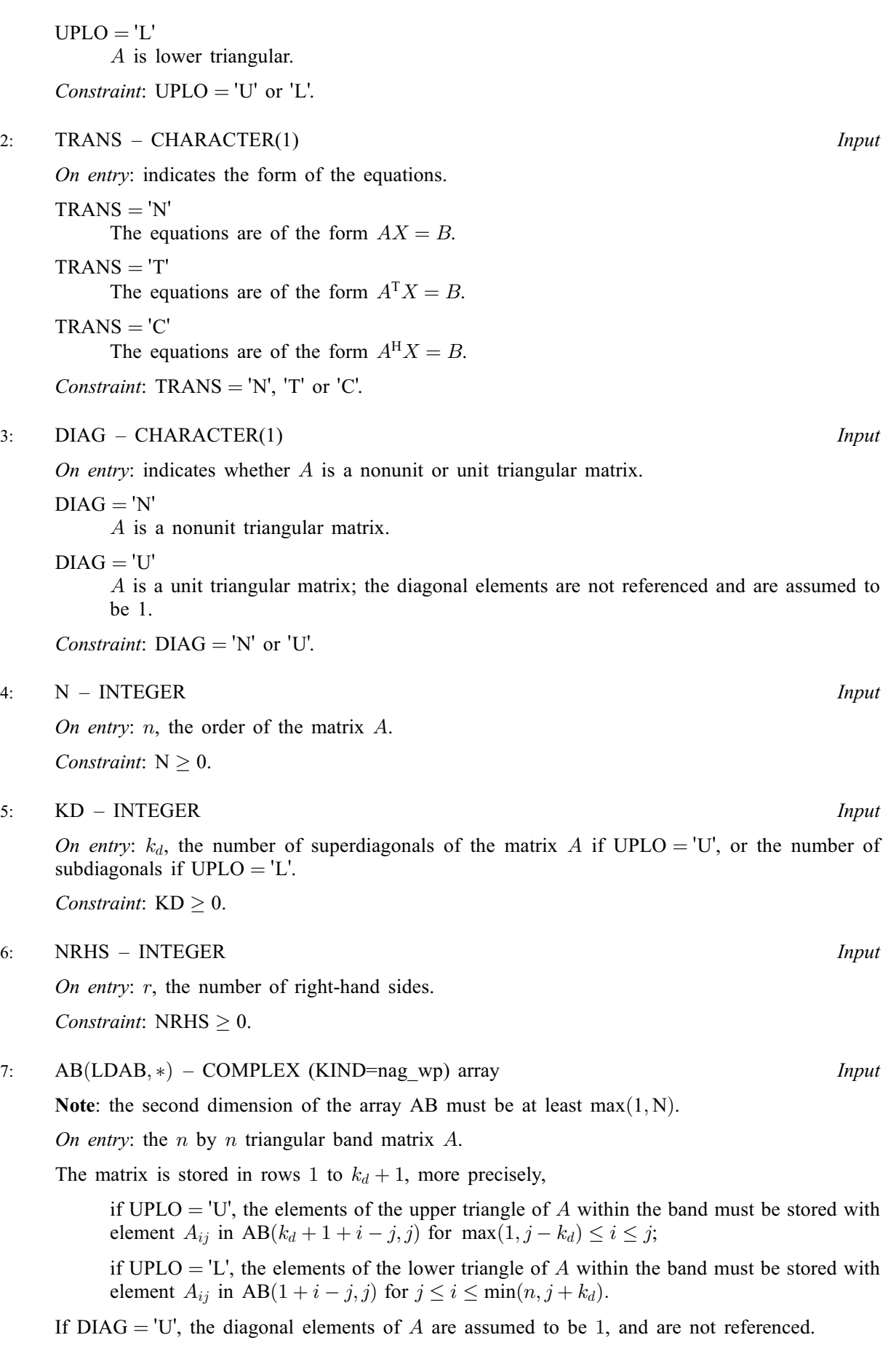

<span id="page-2-0"></span>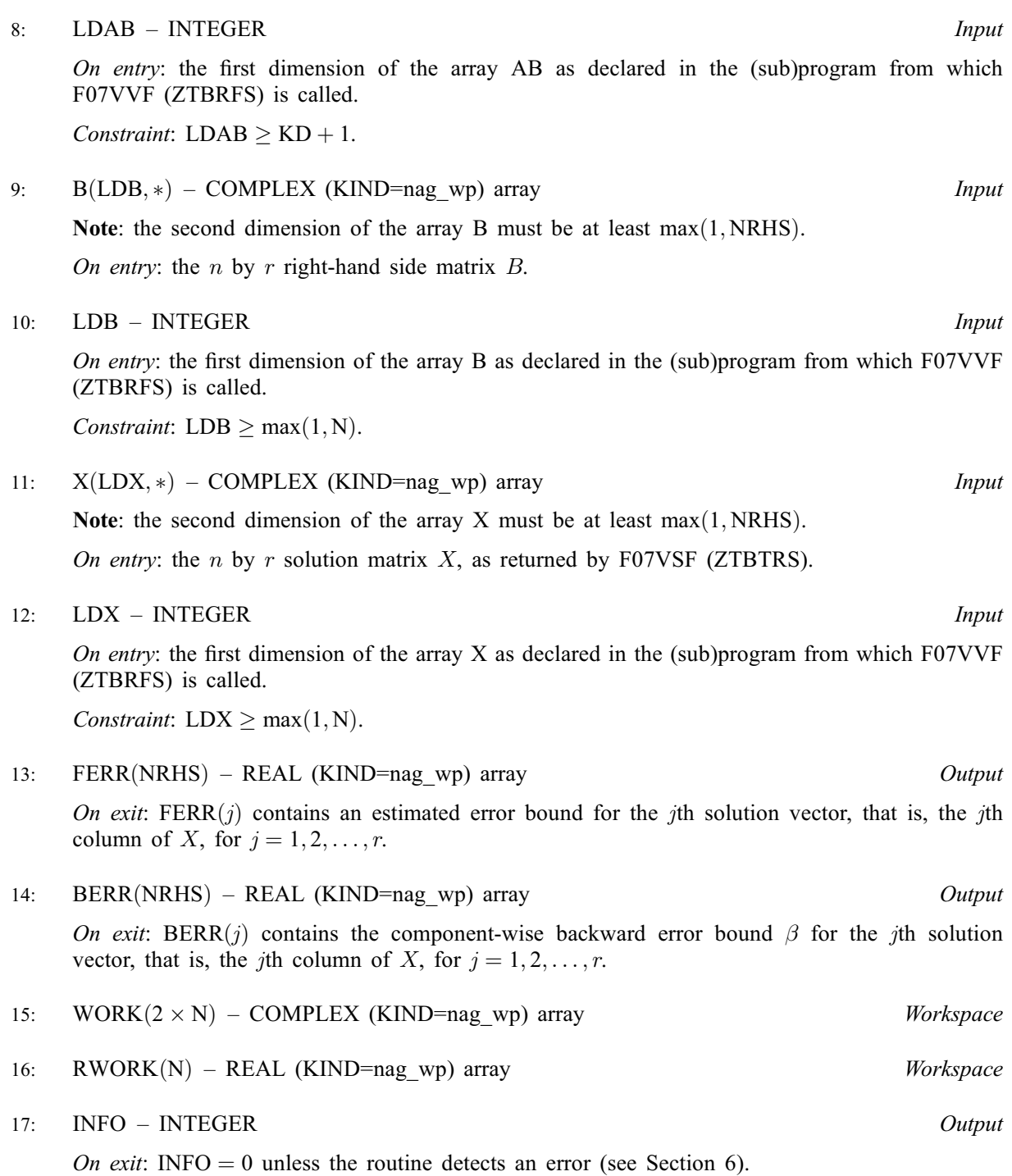

## 6 Error Indicators and Warnings

 $INFO < 0$ 

If INFO  $= -i$ , argument i had an illegal value. An explanatory message is output, and execution of the program is terminated.

### 7 Accuracy

The bounds returned in FERR are not rigorous, because they are estimated, not computed exactly; but in practice they almost always overestimate the actual error.

### 8 Parallelism and Performance

F07VVF (ZTBRFS) is threaded by NAG for parallel execution in multithreaded implementations of the NAG Library.

F07VVF (ZTBRFS) makes calls to BLAS and/or LAPACK routines, which may be threaded within the vendor library used by this implementation. Consult the documentation for the vendor library for further information.

Please consult the [X06 Chapter Introduction](#page-0-0) for information on how to control and interrogate the OpenMP environment used within this routine. Please also consult the Users' Note for your implementation for any additional implementation-specific information.

### 9 Further Comments

A call to F07VVF (ZTBRFS), for each right-hand side, involves solving a number of systems of linear equations of the form  $Ax = b$  or  $A^{H}x = b$ ; the number is usually 5 and never more than 11. Each solution involves approximately  $8nk$  real floating-point operations (assuming  $n \gg k$ ).

The real analogue of this routine is F07VHF (DTBRFS).

### 10 Example

This example solves the system of equations  $AX = B$  and to compute forward and backward error bounds, where

$$
A = \begin{pmatrix} -1.94 + 4.43i & 0.00 + 0.00i & 0.00 + 0.00i & 0.00 + 0.00i \\ -3.39 + 3.44i & 4.12 - 4.27i & 0.00 + 0.00i & 0.00 + 0.00i \\ 1.62 + 3.68i & -1.84 + 5.53i & 0.43 - 2.66i & 0.00 + 0.00i \\ 0.00 + 0.00i & -2.77 - 1.93i & 1.74 - 0.04i & 0.44 + 0.10i \end{pmatrix}
$$

and

$$
B = \begin{pmatrix} -8.86 - 3.88i & -24.09 - 5.27i \\ -15.57 - 23.41i & -57.97 + 8.14i \\ -7.63 + 22.78i & 19.09 - 29.51i \\ -14.74 - 2.40i & 19.17 + 21.33i \end{pmatrix}.
$$

#### 10.1 Program Text

Program f07vvfe

```
! F07VVF Example Program Text
! Mark 25 Release. NAG Copyright 2014.
! .. Use Statements ..
     Use nag_library, Only: nag_wp, x04dbf, ztbrfs, ztbtrs
! .. Implicit None Statement ..
    Implicit None
! .. Parameters ..
     Integer, Parameter :: nin = 5, nout = 6
     Character (1), Parameter :: diag = 'N', trans = 'N'! .. Local Scalars ..
    Integer : i, ifail, info, j, kd, ldab, ldb, \&ldx, n, nrhs<br>:: uplo
    Character (1)! .. Local Arrays ..
     Complex (Kind=naq_wp), Allocatable :: ab(:,:), b(:,:), work(:), x(:,:)Real (Kind=nag_wp), Allocatable :: berr(:), ferr(i), rwork(i)Character (1) :: \text{class}(1), \text{rlabs}(1)! .. Intrinsic Procedures ..
     Intrinsic : max, min
! .. Executable Statements ..
     Write (nout,*) 'F07VVF Example Program Results'
! Skip heading in data file
```

```
Read (nin,*)
     Read (nin,*) n, kd, nrhs
     1dab = kd + 11db = n1dy = nAllocate (ab(ldab,n),b(ldb,nrhs),work(2*n),x(ldx,n),berr(nrhs), &
       ferr(nrhs),rwork(n))
! Read A and B from data file, and copy B to X
     Read (nin,*) uplo
     If (u\nu l = 'U') Then
       Do i = 1, n
         Read (nin,*) (ab(kd+1+i-j,j),j=i,min(n,i+kd))
       End Do
     Else If (uplo=='L') Then
       Do i = 1, nRead (nin,*)(ab(1+i-j,j),j=max(1,i-kd),i)
       End Do
     End If
     Read (nin, *)(b(i,1:nrhs), i=1,n)x(1:n,1:nrh s) = b(1:n,1:nrh s)! Compute solution in the array X
! The NAG name equivalent of ztbtrs is f07vsf
     Call ztbtrs(uplo,trans,diag,n,kd,nrhs,ab,ldab,x,ldx,info)
! Compute backward errors and estimated bounds on the
! forward errors
! The NAG name equivalent of ztbrfs is f07vvf
     Call ztbrfs(uplo,trans,diag,n,kd,nrhs,ab,ldab,b,ldb,x,ldx,ferr,berr, &
       work,rwork,info)
! Print solution
     Write (nout,*)
     Flush (nout)
! ifail: behaviour on error exit
! =0 for hard exit, =1 for quiet-soft, =-1 for noisy-soft
     ifail = 0Call x04dbf('General',' ',n,nrhs,x,ldx,'Bracketed','F7.4','Solution(s)', &
        'Integer',rlabs,'Integer',clabs,80,0,ifail)
     Write (nout,*)
     Write (nout,*) 'Backward errors (machine-dependent)'
     Write (nout,99999) berr(1:nrhs)
     Write (nout,*) 'Estimated forward error bounds (machine-dependent)'
     Write (nout,99999) ferr(1:nrhs)
99999 Format ((5X,1P,4(E11.1,7X)))
   End Program f07vvfe
```
#### 10.2 Program Data

```
F07VVF Example Program Data
  4 2 2 : Values of N, KD and NRHS<br>
\frac{1}{2}<br>
\frac{1}{2}<br>
\frac{1}{2}<br>
\frac{1}{2}<br>
\frac{1}{2}<br>
\frac{1}{2}<br>
\frac{1}{2}<br>
\frac{1}{2}<br>
\frac{1}{2}<br>
\frac{1}{2}<br>
\frac{1}{2}<br>
\frac{1}{2}<br>
\frac{1}{2}<br>
\frac{1}{2}<br>
\frac{1}{2}<br>
\frac{1}{2}<br>
\frac{1}{2}<br>
                                                                                      'L' :Value of UPLO
 (-1.94, 4.43)(-3.39, 3.44) ( 4.12, -4.27)
 (1.62, 3.68) (-1.84, 5.53) (0.43,-2.66)(-2.77,-1.93) ( 1.74,-0.04) ( 0.44, 0.10) :End of matrix A
 (-8.86, -3.88) (-24.09, -5.27)(-15.57,-23.41) (-57.97, 8.14)
 (-7.63, 22.78) ( 19.09, -29.51)
 (-14.74, -2.40) ( 19.17, 21.33) :End of matrix B
```
### 10.3 Program Results

F07VVF Example Program Results

Solution(s) 1 2 1 ( 0.0000, 2.0000) ( 1.0000, 5.0000) 2 ( 1.0000,-3.0000) (-7.0000,-2.0000) 3 (-4.0000,-5.0000) ( 3.0000, 4.0000) 4 ( 2.0000,-1.0000) (-6.0000,-9.0000) Backward errors (machine-dependent)<br>4.1E-17 4.2E-17  $4.2E-17$ Estimated forward error bounds (machine-dependent) 1.8E-14 2.2E-14